## **2013-2014 EĞİTİM ÖĞRETİM YILI ……………. ORTAOKULU**

## **BİLİŞİM TEKNOLOJİLERİ VE YAZILIM DERSİ 5. SINIF 2. DÖNEM 2. YAZILI SINAVI**

**Adı:………………………... Soyadı: ………………………....... Sınıf:…….. ....... Numara:……..**

- **1)** Bilgisayar, çevre birimleri, pos makinesi, cep telefonu gibi her türlü teknolojinin kullanılması ile işlenen **suçlara** ne denir?
	- **a)** Bilişim Suçları
	- **b)** Siber Zorbalık
	- **c)** Adli Suçlar
	- **d)** Zombi Bilgisayar
- **2)** ……………............... dosyaları birbirinden ayırmak için kullanılan bileşenlerdir. Dosyaları sınıflandırmamıza yani "resimler, müzikler, belgelerim, videolar" gibi ayırmamıza yardımcı olur.

Yukarıdaki açıklamada boş bırakılan yere ne yazılmalıdır?

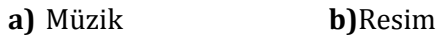

- **c)** Klasörler **d)** Dosyalar
- **3)** Bir bilgisayarda yazıcıdan çıktı alınmaya çalışılıyor fakat yazıcı çıktı vermiyor. Yazıcının çıktı vermemesinin **sebebi** aşağıdakilerden hangisi olabilir?
	- **a)** Yazıcının içinde kağıt sıkışmış olabilir.
	- **b)** Yazıcının mürekkebi bitmiş olabilir.
	- **c)** Yazıcının kağıdı bitmiş olabilir.
	- **d)** Hepsi
- **4)** Microsoft Office Powerpoint programı kullanılarak belli bir konunun resim, grafik, yazı, ses ve görüntüler kullanılarak giriş, gelişme, sonuç şeklinde bölümleriyle sıralı ve düzenli bir şekilde anlatılmasına ne denir?

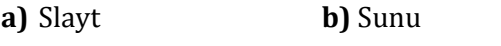

**c)** Görsel Anlatım **d)** Konu Anlatımı

- **5)** Aşağıdaki şifrelerden hangisinin **güvenlik seviyesi en yüksektir**?
	- **a)** ERTUY15
	- **b)** nmklkl5k?
	- **c)** As97Sdf??+
	- **d)** 123456
- **6)** Sunu Programında (POWERPOİNT) **yeni slayt** hangi menüden eklenir?
	- **a)** Görünüm Menüsü **b)** Giriş Menüsü
	- **c)** Biçim Menüsü **d)** Tasarım Anlatımı
- **7)** Sunu Programında (POWERPOİNT) **Slayt gösterisini başlatmak** için klavyede hangi tuşa basılır? **a)** F2 **b)** ALT+ENTER
	- **c)** CTRL+M **d)** F5
- **8)** Kelime işlemci programında (WORD) **yazıyı ortalamak** için kullanılan simge aşağıdakilerden hangisidir?

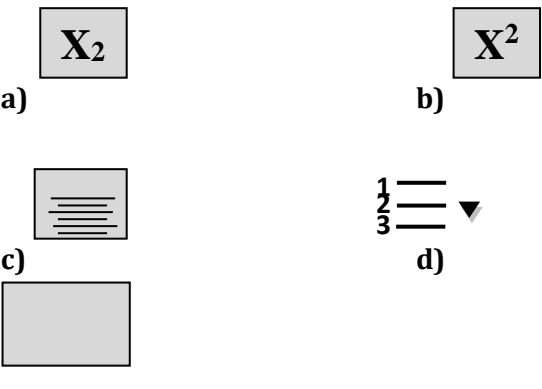

- **9)** Sunu programı (POWERPOİNT) içinde slaytların **temasının** ayarlandığı, arkaplanın ve sayfa yapısının değiştirildiği menü aşağıdakilerden hangisidir?
	- **a)** Tasarım menüsü

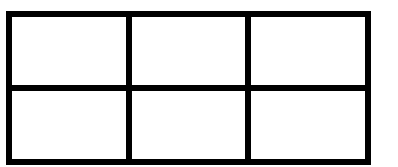

- **b)** Animasyonlar Menüsü
- **c)** Giriş Menüsü
- **d)** Ekle Menüsü

**10)** Yukarıdaki tabloda **kaç satır ve kaç sütun** bulunmaktadır?

- **a)** SATIR=2 SÜTUN=3
- **b)** SATIR=4 SÜTUN=2
- **c)** SATIR=2 SÜTUN=2
- **d)** SATIR=2 SÜTUN=5
- **11)** Sunu programında sunu hazırlarken dikkat edilmesi gerekenlerle ilgili aşağıdakilerden hangisi **yanlıştır**?
	- **a)** Slaytlarda gözleri yormayacak renkler kullanmalıyız
	- **b)** Başlık slaytı mutlaka olmalıdır
	- **c)** Tüm slaytların yazı tipi aynı olmalıdır
	- **d)** Slaytlarda en az 7 satırlık metinler kullanmalıyız
- **12)** Kelime işlemci programında (WORD) yazıyı M2, m3, X2, 32+42=5<sup>2</sup> gibi **üst simgeleri** yazmak için kullanılan simge aşağıdakilerden hangisidir?

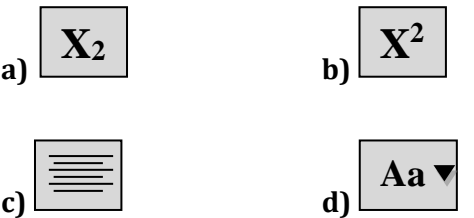

- **13)** Aşağıdakilerden hangisi sadece **bilgisayar kilitlendiği** zaman yapılır?
	- **a)** Klavyede enter tuşuna basmak
	- **b)** Reset düğmesine basmak
	- **c)** Monitörü kapatmak
	- **d)** Farede sağ tıklamak
- **14)** Aşağıdaki şifre güvenliği ile ilgili verilen bilgilerden hangisi **yanlıştır?**
	- **a)** abcd gibi ardışık harflerden oluşabilir.
	- **b)** Şifremizi hiçbir yere yazmamalıyız.
	- **c)** Şifremiz kişisel bilgilerimizden oluşmamalı
	- **d)** Tüm hesaplarımızda aynı şifreyi kullanmamalıyız
- **15)** Windows Xp işletim sisteminde "**O\*L**" yazarak aratırsak aşağıdaki klasör ve ya dosyalardan hangisini bulabilir?

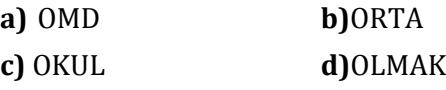

- **16)** Kelime İşlemci Programında (WORD) imleci **sayfa sonuna ya da bir sonraki sayfaya** gitmeyi sağlayan tuş aşağıdakilerden hangisidir? **a)** PAGE DOWN **b)** HOME **c)** TAB **d)** DELETE
- **17)** Aşağıdakilerden hangisi Bilişim Suçu **değildir**?
- **a)** Başkasına ait Facebook Profilini ele geçirmek
- **b)** Başkasına ait Email adresini ele geçirmek
- **c)** Başkasına ait bir eşyayı çalmak
- **d)** İnternet ortamında başkasına ait bilgileri izinsiz paylaşmak
- **18)** Bir bilgisayarı oluşturan **tüm parçalara** ne denir?
	- **a)** Bilgisayar Oyunu **b)**Donanım
	- **c)** Yazılım **d)**Bilgisayar Programı
- **19)** Kelime işlemci programında (WORD) yazının tümünü **büyük harf ya da küçük harf** yapmak için kullanılan simge aşağıdakilerden hangisidir?

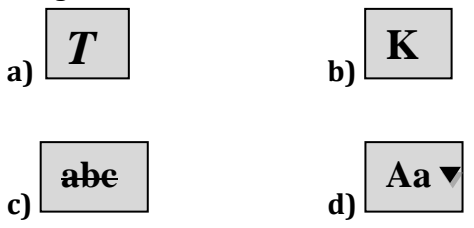

- **20)** Aşağıdakilerden hangisi bilgisayara zarar verir?
	- **a)** Klavyede Enter tuşuna basmak
	- **b)** Farede sol tıklamak
	- **c)** Yeni klasör oluşturmak
	- **d)** Bilgisayara reset atmak

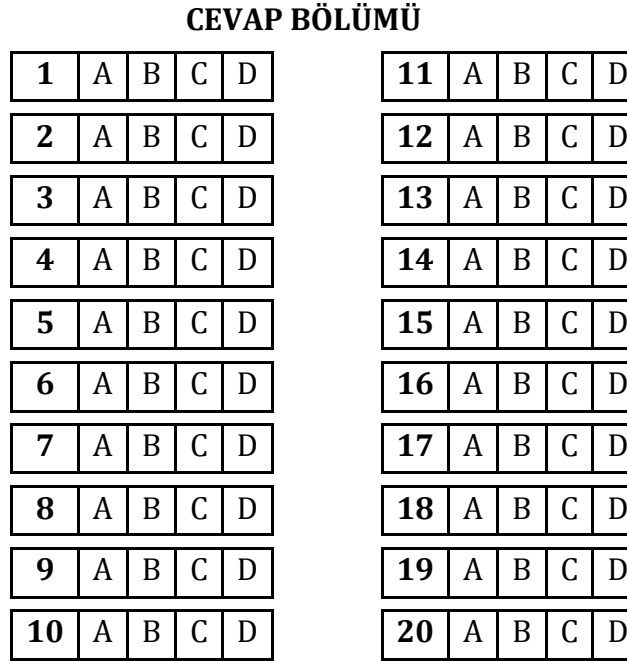

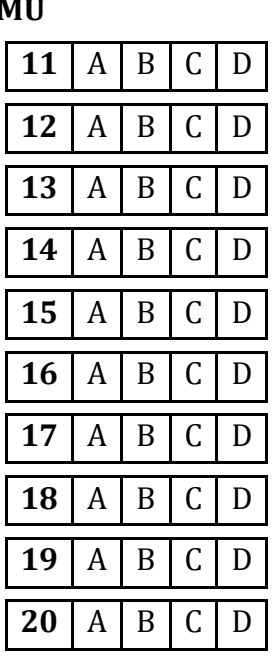

**\*\*\*NOT:** Her sorunun cevabını Cevap Bölümüne X (çarpı) yaparak ya da karalayarak işaretleyiniz.

BAŞARILAR DİLERİM

BİLİŞİM TEKNOLOJİSİ ÖĞRETMENİ